## 桟橋上部工における鉄筋腐食時期の予測方法

対象となる桟橋上部工からコアを採取し、表面からの深さ方向の塩化物イオン濃度 分布を測定することで、鉄筋の腐食時期を予測することができる。以下に、その方法を 示す。鉄筋が既に腐食していることが目視で確認されている場合(劣化度 b や劣化度 a に相当)は、以下の予測を適用することはできない。

- (a) 採取したコアを深さ方向に切断・粉砕し、それぞれの深さにおけるコンクリート 中の塩化物イオン濃度を測定する。この具体的な方法は港湾の施設の維持管理技術 マニュアル(沿岸技術研究センター)を参考にするとよい。
- (b) 得られた塩化物イオン濃度分布について、以下の式(1)で回帰し、未知定数である 塩化物イオン濃度 *C*<sup>0</sup> および塩化物イオンに対する見かけの拡散係数 *Dap* を求める。 この時、表面から最も離れた測定位置で塩化物イオン濃度が一定値に収束した場合、 この収束値は練混ぜ時などにコンクリートに含まれた塩化物イオンである可能性が 高い。したがって、必要であれば、この初期塩化物イオン濃度 *C<sup>i</sup>* を考慮する必要す る。

$$
C_d = C_0 \left( 1 - erf \left( \frac{0.1c}{2\sqrt{D_{ap}t}} \right) \right) + C_i
$$
 (1)

ここに、

*C*<sup>0</sup> :コンクリート表面における塩化物イオン濃度(kg/m<sup>3</sup>)

- *c* :かぶりの設計値(mm)
- $D_{\mathit{ap}}$  :塩化物イオンに対する見かけの拡散係数 (cm<sup>2</sup>/y)
- *t* :設計供用期間(y)
- $erf$  :誤差関数 ( $erf(s) = \frac{2}{\sqrt{\pi}} \int_0^s e^{-\eta^2} d\eta$ *π*  $erf(s) = \frac{2}{\sqrt{\pi}} \int_0^{\infty}$  $\frac{2}{\sqrt{2}}\int_{0}^{s}e^{-\eta^{2}}d\eta$ )
- *C<sup>i</sup>* :初期塩化物イオン濃度(kg/m<sup>3</sup>)。

なお、式(1)を用いた測定値のフィッティングについては、Excel 等を用いて計算で きる。簡易なプログラムは以下でダウンロードできる。

## http://www.pari.go.jp/unit/kozo/theme/

なお、本プログラムには、初期塩化物イオン濃度 *C<sup>i</sup>* の考慮の有無によってタブが 分類されている。初期塩化物イオン濃度 *C<sup>i</sup>* がゼロと考えられる場合には「C0-Dap 算 定」タブを用いて計算する。また、初期塩化物イオン濃度 *C<sup>i</sup>* を考慮する必要がある 場合には、「C0-Dap 算定 (Ci 考慮)」タブで計算する。

これにより、例えば図-1 に示すように測定値に対して式(1)をフィッティングする ことで、未知定数である *C*<sup>0</sup> と *Dap* を求めることができる。

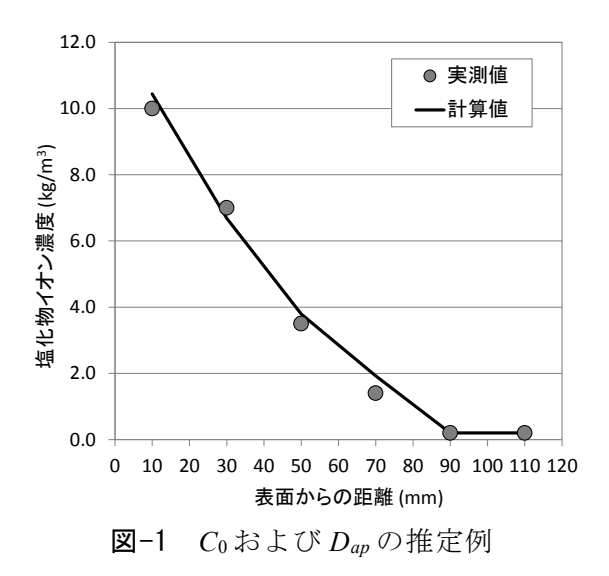

(c) 得られた *C*<sup>0</sup> と *Dap* を用いて、鉄筋の腐食時期を予測する。ここで、環境条件や材 料のばらつきに起因して、同じ部材内であっても鋼材位置での塩化物イオン濃度は ばらつく。このばらつきを考慮するため、式(1)に対して安全係数 *γcl* を乗じた式(2)を 用いて計算する。このとき、(b)で初期塩化物イオン濃度 *C<sup>i</sup>* を考慮した場合には、同 じ値を代入する必要がある。

$$
C_d = \gamma_{cl} C_0 \left( 1 - erf \left( \frac{0.1c}{2\sqrt{D_{ap}t}} \right) \right) + C_i
$$
 (2)

上述のプログラムでは、「腐食発生時期算定」タブで、かぶりと鉄筋腐食発生限界 濃度を入力すれば、腐食発生時期が自動的に算出できる。一般に、かぶりは実測値を 用い、鉄筋腐食発生限界濃度 *Clim* は港湾の施設の技術上の基準・同解説で示すとおり 2.0kg/m<sup>3</sup> とすることが多い。また、ばらつきの考慮の有無による予測結果が合わせて 算出される。

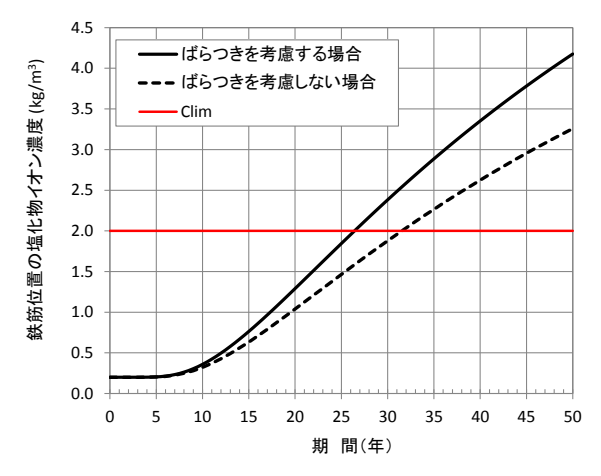

図-2 鉄筋位置の塩化物イオン濃度の経時変化の計算例

(d) 腐食発生時期の計算方法

説差関数と正規分布の果積分布関数 ① には以下の関係がある <sup>1)</sup>。  
\n*erf*(*s*)=2
$$
\Phi(s\sqrt{2}
$$
)-1 (3)

式(3)を用いると、式(1)は以下のように表される。

$$
C_d = 2C_0 \left( 1 - \Phi \left( \frac{0.1c}{\sqrt{2D_{ap}t}} \right) \right) + C_i
$$
 (4)

ここで、*C<sup>d</sup>* = *Clim* となる *t*、すなわち *tlim* を求めたい場合、*tlim* について式(4)を解 く必要がある。*tlim* について式(4)を変形すると式(5)が得られる。

$$
t_{\text{lim}} = \frac{1}{2D_{ap}} \left( \frac{0.1c}{\Phi^{-1} \left( 1 - \frac{C_{\text{lim}} - C_i}{2C_0} \right)} \right)^2
$$
 (5)

ここで Φ<sup>-1</sup>(S)は Φ(s)の逆関数である。(Φ(s) = S のとき, Φ<sup>-1</sup>(S) = s)

Excel 関数には Φ-1(*S*)を計算する関数(NORMSINV(*S*))が用意されているため、容 易に式(5)を計算できる。

なお、式(5)を変形することで *C<sup>d</sup>* = *Clim* となる *c* および *Dap* についても算出可能と なる。

参考文献

1) 例えば、土木学会:鉄筋腐食·防食および補修に関する研究の現状と今後の動向 (その2), コンクリート技術シリーズ 40, p. 168, 2000.12

2023 年 12 月 港空研 構造研究グループ・材料研究グループ

2017 年 6 月 14 日 初版

2017 年 10 月 31 日追記箇所

- ・(d)腐食開始時期の計算方法
- ・参考文献の 1)

2023 年 12 月 1 日 修正箇所 ・簡易プログラムのURL